## **Solrizer - How to**

[ALL HOW TOs](https://wiki.lyrasis.org/display/~elr37/How+to+--+by+elrayle)

- [Dynamic Field Names defined by Blacklight](#page-0-0)
	- [Dynamic Field Names generated using Solrizer](#page-0-1)
		- [Extensions based on data type and indexed as](#page-0-2)
		- <sup>o</sup> [Examples using Solrizer to generate the Solr field name](#page-1-0)

## <span id="page-0-0"></span>Dynamic Field Names defined by Blacklight

Extensions based on data type and how the field will be indexed...

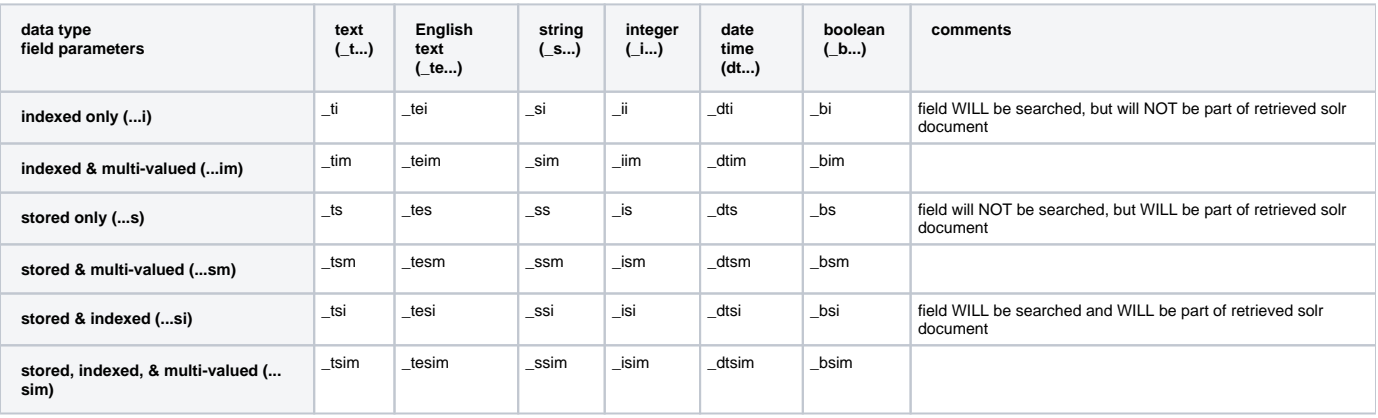

There are additional data types and a few additional field parameters. See the [Blacklight Solr schema.xml](https://github.com/projectblacklight/blacklight/blob/master/lib/generators/blacklight/templates/solr/conf/schema.xml) file for all possible combinations.

Meaning of field parameters

- indexed field will be searched
- stored field will part of retrieved solr document
- multi-valued field is an array of values

See [fieldType definitions in schema.xml](https://github.com/projectblacklight/blacklight/blob/master/lib/generators/blacklight/templates/solr/conf/schema.xml#L228-L386) to see how data types correspond to solr field types.

<span id="page-0-1"></span>Dynamic Field Names generated using Solrizer

## <span id="page-0-2"></span>**Extensions based on data type and indexed as**

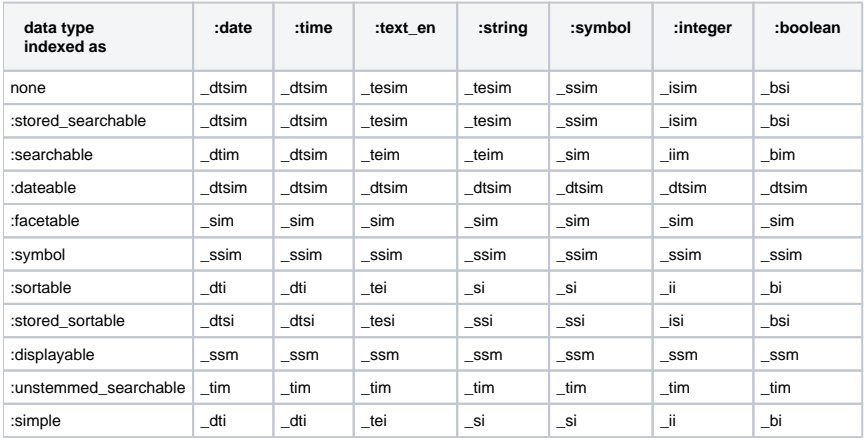

## <span id="page-1-0"></span>**Examples using Solrizer to generate the Solr field name**

```
Usage of FieldMapper.solr_name
```

```
fm.solr_name('foo', :facetable, :type=>:text ) # pass one modifier at a time
=> "foo_sim"
fm.solr_name('foo', :facetable, :type=>:string )
=> "foo_sim"
fm.solr_name('foo', :facetable, :type=>:integer )
=> "foo_sim"
fm.solr_name('foo', :searchable, type: :text )
=> "foo_teim"
fm.solr_name('foo', :searchable, type: :string )
=> "foo_teim"
fm.solr_name('foo', :searchable, type: :integer )
=> "foo_iim"
fm.solr_name('foo', :searchable, type: :float )
Solrizer::InvalidIndexDescriptor: Invalid datatype `:float'. Must be one of: :date, :time, :text, :text_en, :
string, :symbol, :integer, :boolean
fm.solr_name('foo' )
=> "foo_tesim"
fm.solr_name('foo', :stored_searchable)
=> "foo_tesim"
fm.solr_name('foo', :searchable)
=> "foo_teim"
fm.solr_name('foo', :dateable)
=> "foo_dtsim"
fm.solr_name('foo', :facetable)
=> "foo_sim"
fm.solr_name('foo', :symbol)
=> "foo_ssim"
fm.solr_name('foo', :sortable )
=> "foo_si"
fm.solr_name('foo', :stored_sortable)
=> "foo_ssi"
fm.solr_name('foo', :displayable)
=> "foo_ssm"
fm.solr_name('foo', :unstemmed_searchable)
=> "foo_tim"
fm.solr_name('foo', :simple)
=> "foo_si"
```